## The book was found

# **Introduction To Windows® And Graphics Programming With Visual C++®:(with Companion Media Pack)**

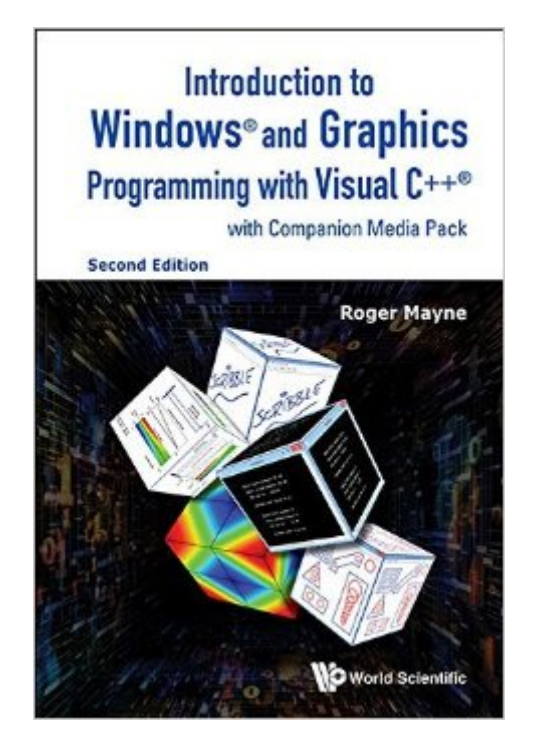

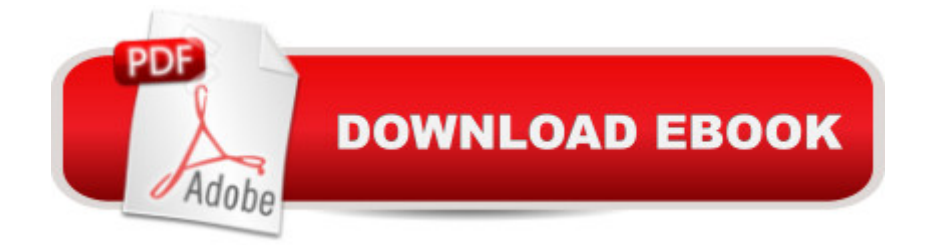

## **Synopsis**

Introduction to Windows $\hat{A}\circledast$  and Graphics Programming with Visual  $C_{++}\hat{A}\circledast$  (2nd Edition) provides an accessible approach to the study of Windows programming. It is intended to be an introduction to Visual C++ for technical people including practicing engineers, engineering students, and others interested in Windows programming and its convenient graphics capabilities. While the book is aimed at a technical audience, its mathematical content is modest and should be readable by most people with an interest in C++ programming. Readers are introduced to Windows programming in a natural way; making use of the object-oriented environment, the Microsoft Foundation Classes (MFC), and the document/view organization. Visual C++ is part of Microsoft's Visual Studio and provides full support of program development at all stages  $\hat{a}$ " from design to debugging. This second edition brings the original book up to date reflecting the evolution of Visual C++ and the Windows environment since the first edition. All example projects, figures and text in the book have been revised and coverage of touch screen developments has been added. Two new chapters on touch screen programming are based on programming strategies developed throughout the book. New examples demonstrate touch screen operations and consider programming for a tablet environment. More than seventy example projects are provided in the book's Companion Media Pack. The structure and coding for each example project are described thoroughly in a step-by-step fashion. Exercises at the end of each chapter provide opportunities to revisit and extend the tutorial examples. The media pack files include complete program code for all projects as well as files with classes and functions for handling geometric objects and graphs. The graphics examples require only standard Microsoft resources and may be easily adapted for a wide variety of application programs. Request Inspection Copy

### **Book Information**

File Size: 25372 KB Print Length: 479 pages Page Numbers Source ISBN: 9814699403 Publisher: WSPC; 2 edition (June 11, 2015) Publication Date: August 6, 2015 Sold by:Â Digital Services LLC Language: English ASIN: B013HWB3YO Text-to-Speech: Enabled

Word Wise: Not Enabled Lending: Not Enabled Enhanced Typesetting: Enabled Best Sellers Rank: #693,560 Paid in Kindle Store (See Top 100 Paid in Kindle Store) #19 in $\hat{A}$  Books > Computers & Technology > Programming > Languages & Tools > C & C++ > Visual C++ #185 in  $\hat{A}$  Books > Computers & Technology > Programming > Languages & Tools > C & C++ > Tutorials #346 in Kindle Store > Kindle eBooks > Computers & Technology > Microsoft > Windows - General

### **Customer Reviews**

I like this book. I give this book four stars for it's up do date, and also covers topics for c++ that I love such as making separate files instead of just making one or two source files.. such as classes. I have not completed this book, but because of the useful and up to date topics I have given at good four star rating. I might change the rating with a variance of minus two to plus two as I give this book a go.This reference also serves as a touch screen programming reference.

#### Download to continue reading...

Introduction to Windows $\hat{A} \otimes$  and Graphics Programming with Visual C++ $\hat{A} \otimes$ : (with Companion Media [Pack\): 2nd Edition Introducti](http://ebooksupdate.com/en-us/read-book/5lBZd/introduction-to-windows-and-graphics-programming-with-visual-c-with-companion-media-pack.pdf?r=ClZ8xfO%2FHulaP5n2WbJXNJNm%2F2BMjuiR1R8oGf0YmgMr3vQ2VRLEK2fL4r73ep%2B8)on to Windows® and Graphics Programming with Visual C++®:(with Companion Media Pack) Programming #8:C Programming Success in a Day & Android Programming In a Day! (C Programming, C++programming, C++ programming language, Android , Android Programming, Android Games) Programming #57: C++ Programming Professional Made Easy & Android Programming in a Day (C++ Programming, C++ Language, C++for beginners, C++, Programming ... Programming, Android, C, C Programming) Windows Vista®: Home Entertainment with Windows® Media Center and Xbox 360™: With Windows Media Center and Xbox 360 (EPG-Other) Programming #45: Python Programming Professional Made Easy & Android Programming In a Day! (Python Programming, Python Language, Python for beginners, ... Programming Languages, Android Programming) DOS: Programming Success in a Day: Beginners guide to fast, easy and efficient learning of DOS programming (DOS, ADA, Programming, DOS Programming, ADA ... LINUX, RPG, ADA Programming, Android, JAVA) ASP.NET: Programming success in a day: Beginners guide to fast, easy and efficient learning of ASP.NET programming (ASP.NET, ASP.NET Programming, ASP.NET ... ADA, Web Programming, Programming) C#: Programming Success in a Day: Beginners guide to fast, easy and efficient learning of C#

Guide, C# Coding) FORTRAN Programming success in a day:Beginners guide to fast, easy and efficient learning of FORTRAN programming (Fortran, Css, C++, C, C programming, ... Programming, MYSQL, SQL Programming) Prolog Programming; Success in a Day: Beginners Guide to Fast, Easy and Efficient Learning of Prolog Programming (Prolog, Prolog Programming, Prolog Logic, ... Programming, Programming Code, Java) Parallel Programming: Success in a Day: Beginners' Guide to Fast, Easy, and Efficient Learning of Parallel Programming (Parallel Programming, Programming, ... C++ Programming, Multiprocessor, MPI) Programming: Computer Programming for Beginners: Learn the Basics of Java, SQL & C++ - 3. Edition (Coding, C Programming, Java Programming, SQL Programming, JavaScript, Python, PHP) Raspberry Pi 2: Raspberry Pi 2 Programming Made Easy (Raspberry Pi, Android Programming, Programming, Linux, Unix, C Programming, C+ Programming) Android: Programming in a Day! The Power Guide for Beginners In Android App Programming (Android, Android Programming, App Development, Android App Development, ... App Programming, Rails, Ruby Programming) R Programming: Learn R Programming In A DAY! - The Ultimate Crash Course to Learning the Basics of R Programming Language In No Time (R, R Programming, ... Course, R Programming Development Book 1) 3D Printing and Additive Manufacturing: Principles and Applications (with Companion Media Pack) - Fourth Edition of Rapid Prototyping An Introduction to Programming Using Visual Basic 2012(w/Visual Studio 2012 Express Edition DVD) (9th Edition) The Visual Story: Creating the Visual Structure of Film, TV and Digital Media Computer Graphics Through OpenGL: From Theory to Experiments (Chapman & Hall/CRC Computer Graphics, Geometric Modeling, and Animation) **Dmca**